Vista Aero PDF

https://www.100test.com/kao\_ti2020/259/2021\_2022\_\_E5\_B7\_A7\_ E7\_94\_A8\_E6\_B3\_A8\_E5\_c100\_259135.htm Windows Vista  $A$ ero,  $A$ ero,  $B$ 

 $\mathop{\rm Shift}\nolimits$ 

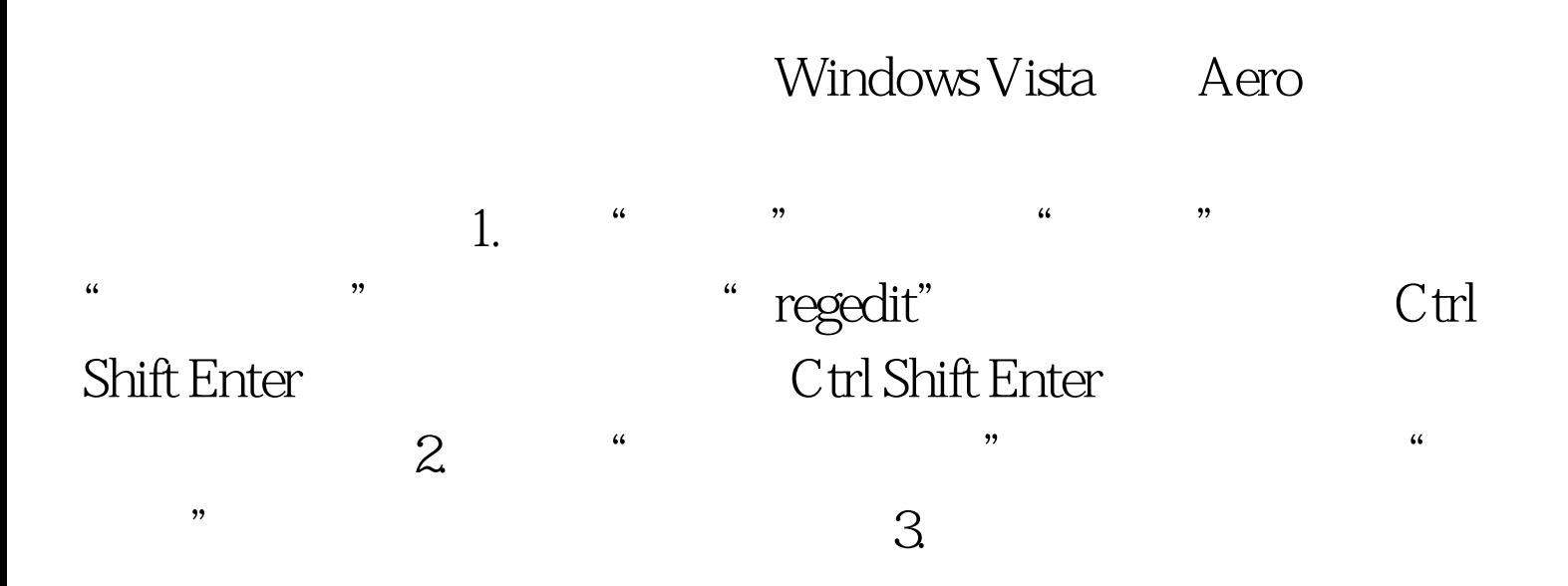

HKEY\_CURRENT\_USER\Software\Microsoft\Windows\DWM 4.

 $\alpha$ 建|DWORD(32位值)",并输入其名称为"Animations"。 5. DWORD "Animations" 1  $\alpha$  and  $\alpha$  is the set of  $\alpha$ . DWORD "AnimationsShiftKey" 1 7.  $8.$  $9.$   $*$   $*$   $*$ ,在"开始"菜单中的"开始搜索"输入框中输入"cmd" ,然后按下快捷键Ctrl Shift Enter。 10.在控制台窗口中输入net stop uxsms, and the start uxsms, and the start uxsms, and the start uxsms,  $\frac{1}{2}$ 

 $100T$ est www.100test.com